**MyHistory Crack Free [Latest] 2022**

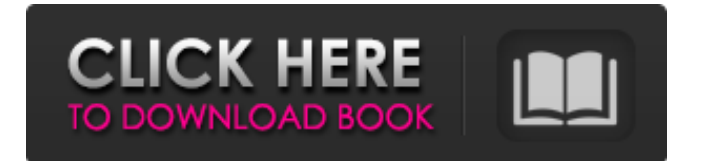

# **MyHistory Crack + Activation Code With Keygen [2022]**

MyHistory is an addressbook app that allows you to store, update and search across your contacts. MyHistory has been designed as a universal app, but it can be used with Outlook.com, Gmail, Facebook, Google, Yahoo and Hotmail. It syncs contacts and messages between all your devices. The app runs in the background and shows you a simple list with your contacts. You can easily search your contacts or open messages by tapping on them. Support for multiple accounts is available. For example, you can open multiple tabs for your other email accounts and show different contact information in each one of them. Below you will find a detailed list of the program's features, and how to use it. Features Import multiple accounts Auto update Easy to use RSS feed for your contacts Bookmarks for your online friends Password protected Add, edit, remove and delete contacts MusicMan is an advanced music player for the Windows platform. You can open audio files of various formats on your system and listen to them in the best possible way possible, using the player's modern interface and all its features. As for added protection and security, MusicMan allows you to use UPnP protocol, as well as a wide variety of DRM protections. MusicMan's strength lies in the library. There is support for importing directories from a number of different sources, including Windows, BlackBerry and iOS and Android devices. What's more, thanks to this feature, you can also share the files you have downloaded from the Internet or imported from local sources and listen to them through your whole system. MusicMan has a comfortable interface, with a modern look and spacious layout. It also features a ton of functions and options, offering you a ton of customization possibilities. The app's main window is where you will find all the necessary navigation bars, including a sidebar, a list of actions, main window buttons and a playlist pane. The sidebar has a search field, a main menu with different items and a tab for managing and editing your library. You can define what appears in the main window and in the playlist in the sidebar, as well as choose what tabs should be shown there. The playlist pane is where you'll find a curated list of all the songs you have in your library. You'll have the option to show or hide all the songs in your library, to sort it, or even to

# **MyHistory Crack Keygen**

The best gift you can give your children is a personal ad blocker for Firefox. Downloading them is much better than buying them. But this add-on has to be downloaded. A simpler way of blocking content Browsing through a lot of websites and using your PC for personal activities might not be the best idea. When you want to block the content that you no longer want to access, then try NotBlocked. No matter what type of content you are trying to block, these extensions deliver a very simple way to filter out the content that you dislike in your browsing sessions. Users can choose from the options listed above, and select the content that is to be blocked from all websites. The extension is compatible with all the most used Firefox browsers and offers its users the possibility to toggle the options on and off. If you run out of memory If you run out of memory during the process of loading websites in the Firefox browser, there is a solution. Many extensions that are prepared to handle large amounts of content. One can count on this add-on, for instance. Search for 'Top 10 Firefox add-ons for blocking content' in Google and discover what other add-ons have received positive feedback in reviews. blokado Browser plugin is the most notable feature of this new Firefox browser extension. Mozzila Firefox Adblocker is a powerful Firefox browser extension providing the capability to block all the advertising content on the web. It recognizes the different types of advertising and filters them out at the server-side, while users can view and interact with it. What's more, Block Content has got an inbuilt content filter that allows users to filter out unwanted content, as well as block any style elements including Javascript and CSS. Chrome Version of NotBlocked NotBlocked is another free extension that can easily and effectively block out the content you do not want to access on the web. Apart from content blocking, it can also help users block pop-ups and other irritating windows. How to configure my web-cam for Ubuntu 18.04 How to configure my web-cam for Ubuntu 18.04.1 Learn how to configure your webcam on Ubuntu using the default settings. ●▬▬▬▬▬▬▬▬▬▬▬▬▬▬▬▬▬▬▬▬▬▬▬▬▬▬▬▬▬▬▬▬▬▬▬▬▬▬▬▬● ? Watch my videos for more Ubuntu Tutorials for Beginners: 09e8f5149f

### **MyHistory**

Create a.txt log file for your web browser, you can add your favorite search engines, add your favorite web sites, organize your favorite pages into topics, you can even save your web page favorites, histories, and bookmarks directly to your Personal Storage; including Favorites pages, pages you have visited, favorite sites and pages. You can launch a webpage, search engine, or other application directly from this file. The.txt file will be opened in your text editor. In the PStoreView application, a.txt file is created and placed into a folder, which contains a desired URL address. PStoreView is a small and convenient command line tool, it can be run under Windows and Mac OS X without an installation. Improve your Email experience with the Email Client. You can manage your email via the built-in email client. You can also use the Web Clients, Mobile Clients to send and receive emails. The Web Client can be used with Yahoo, Hotmail, Gmail, AOL, and more. Update and access your social media account (Facebook, Twitter, LinkedIn) using the built-in Social Media Client. Add your messages to the email client, Email Client can also be used to send email to your Social media account, adding your contacts to your social media account. File and folder organization for your email. Simple and fast to create folders; add the pages you want to manage. Manage your folders using different filter methods; add sub-folders to group your pages. Add your favorite folders to the Personal Storage; support all types of folders: general, shared, cloud, and special folders. Make the email delivery faster and safer. Reduce the number of spam emails with Blacklist. Trusted email services are provided to help you clean out the spam. View, check, edit and edit the email folder names; import emails from Apple Mail, Gmail, Outlook, Yahoo, AOL, and more. Nifty Utilities is a simple and easy-to-use, group of small utilities that can help you get things done. In each of its programs, you will find a collection of handy tools that can be used for various purposes, from common operations to almost impossible tasks. You can use Nifty Utilities with your Desktop, iOS and Android devices, Windows and Mac. Therefore, wherever you are, you can use Nifty Utilities. Features: 1. Download and install Nifty Utilities for Windows. 2. Drag and drop N

#### **What's New in the MyHistory?**

MyHistory is a program that was created for parents to take a look at and monitor their children's Internet usage. This allows parents to keep watch over what their child is viewing on the Internet. MyHistory is also an anti-pornography software that can block your child from downloading pornographic content from the Internet. What is it? As the name suggests, MyHistory is an application that allows parents to keep watch over their children's Internet usage. By opening the program and tapping on "Customize" it allows the user to monitor their child's Internet usage by viewing a list of recently visited websites. By tapping on "Settings" on the right hand side of the window, the user will be able to block specific websites and to allow access to certain sites, such as Google.com. From the settings window, the user will be able to select the default settings. The user can also adjust the size of the notification icon by tapping on the "Icons" tab. Pros: • • • • • Includes a parental control feature that can block specific websites and allow access to certain sites, such as Google.com. Has a timer that allows you to see how long you have been browsing the Internet. Provides a log of recently visited sites. Has multiple security settings. Cons: • • • • • Not all sites can be blocked in the "Settings" setting. Poor parental control can allow your child to access sites that they aren't supposed to. The download button appears to be misleading. Overview FBNotifier was made for anyone that needs to keep an eye on their children's Internet usage. By running the program and clicking on "Monitor" you can view a list of websites that your child has visited recently. You can also specify the times that the application will check for new website activity. The last thing that you can do is to adjust the program's settings to block certain websites or websites from being visited. What is it? FBNotifier was created in order to allow users to monitor their child's Internet usage. By running the program and tapping on "Monitor" you will be able to view a list of websites that your child has visited recently. The last thing that you can do is to adjust the program's settings to block certain websites or websites from being visited. Pros: • • • • Allows you to monitor your child's Internet usage and reports a list of websites

### **System Requirements:**

Minimum: OS: Windows 7 (64-bit) or Windows 8 (64-bit) Processor: Intel® Core™ i3-2120 @ 2.3 GHz or AMD A8-3850 @ 2.7 GHz Memory: 8 GB RAM Graphics: NVIDIA® GeForce GTX 660/AMD Radeon HD 7850 equivalent or higher DirectX: Version 9.0 Network: Broadband Internet connection Hard drive: 60 GB available space Recommended: OS: Windows 7 (64-bit

Related links:

[https://eqlidi.ir/wp-content/uploads/2022/06/Science\\_Grade\\_9\\_Reproduction.pdf](https://eqlidi.ir/wp-content/uploads/2022/06/Science_Grade_9_Reproduction.pdf)

[https://socialagora.xyz/upload/files/2022/06/2WkSV3x5qjGHVivuHyAg\\_08\\_60a5411f308da40e302e025d83a756d2\\_file.pdf](https://socialagora.xyz/upload/files/2022/06/2WkSV3x5qjGHVivuHyAg_08_60a5411f308da40e302e025d83a756d2_file.pdf) https://lavivafashion.ie/wp-content/uploads/2022/06/HDDlife Pro Free WinMac April2022.pdf

[http://farmaniehagent.com/wp-content/uploads/2022/06/DoubleCAD\\_XT\\_Crack\\_Serial\\_Key\\_Free.pdf](http://farmaniehagent.com/wp-content/uploads/2022/06/DoubleCAD_XT_Crack_Serial_Key_Free.pdf)

<https://www.vclouds.com.au/wp-content/uploads/2022/06/wilioka.pdf>

<https://polyglothealth.com/wp-content/uploads/ASCopyJob.pdf>

[http://franklinpanama.com/wp-content/uploads/2022/06/EditXpert\\_\\_Crack\\_\\_Activation\\_Code.pdf](http://franklinpanama.com/wp-content/uploads/2022/06/EditXpert__Crack__Activation_Code.pdf)

[https://recreovirales.com/wp-content/uploads/2022/06/QDir\\_Portable.pdf](https://recreovirales.com/wp-content/uploads/2022/06/QDir_Portable.pdf)

<https://trenirajsamajom.rs/wp-content/uploads/2022/06/xmpgedit.pdf>

<http://kwan-amulet.com/archives/1880398>

[http://crochetaddicts.com/upload/files/2022/06/sBTtFGxGMh1yRj7hSkQW\\_08\\_36e822d9fcccc183c5c8b7dd5059b0ec\\_file.pd](http://crochetaddicts.com/upload/files/2022/06/sBTtFGxGMh1yRj7hSkQW_08_36e822d9fcccc183c5c8b7dd5059b0ec_file.pdf) [f](http://crochetaddicts.com/upload/files/2022/06/sBTtFGxGMh1yRj7hSkQW_08_36e822d9fcccc183c5c8b7dd5059b0ec_file.pdf)

[https://www.sertani.com/upload/files/2022/06/f1fghrsUez3YK91QKrIn\\_08\\_36e822d9fcccc183c5c8b7dd5059b0ec\\_file.pdf](https://www.sertani.com/upload/files/2022/06/f1fghrsUez3YK91QKrIn_08_36e822d9fcccc183c5c8b7dd5059b0ec_file.pdf) <http://numb-z.com/?p=4261>

<http://buyzionpark.com/?p=4530>

<https://gametimereviews.com/wp-content/uploads/2022/06/elbujanc.pdf>

<https://www.digiclickz.com/stellar-system-generator-crack-serial-number-full-torrent/>

<http://mysleepanddreams.com/gputest-crack-for-pc/>

[https://ipayif.com/upload/files/2022/06/2EEDMz5B1yLtDPtaMWZd\\_08\\_36e822d9fcccc183c5c8b7dd5059b0ec\\_file.pdf](https://ipayif.com/upload/files/2022/06/2EEDMz5B1yLtDPtaMWZd_08_36e822d9fcccc183c5c8b7dd5059b0ec_file.pdf) <http://landauer-stimme.de/2022/06/08/aspose-words-for-net-20-8-crack-win-mac/>